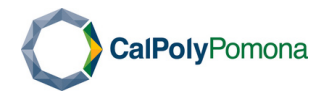

## How to Reserve a Room For Program Review Meetings: 25Live Office of Assessment and Program Review

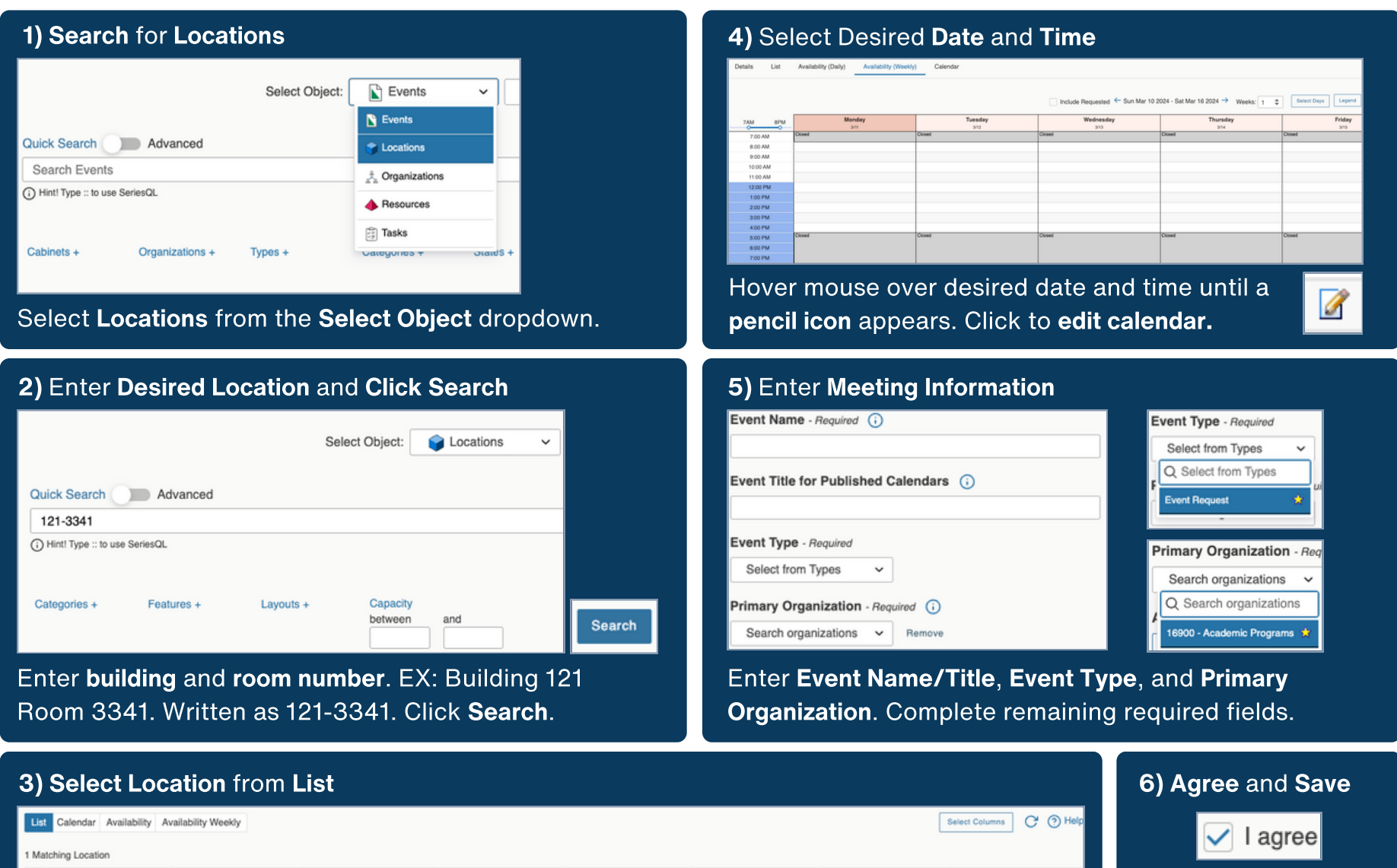

Max Capacity

Default Capacit

Building

Building

Building 121: Student Services

Click the 121-3341 blue hyperlink from list of locations.

Campus - Main, Type -

Conference / Meeting Room

Categories

Features

AV - Conference Phone, AV -Remotes, AV - Telephone, AV -

Board - White, Food - Allowed, Furniture - Conference Table

TV, AV - Video Conferencing, Conference

Layouts

 $\land$  Formal Name

SSB - Provost Office

Conference Room

121 3341

Expect two emails: 1) Submittal Received and 2) Event Confirmed